#### **EDUKAČNÍ PORTÁL PRO VÝUKU BOTANIKY S PODPOROU GIS**

**Mgr. Jakub Barteska**

- evidence, popis a fotografie rostlin z Botanické zahrady na jednom místě
- administrátorský přístup pro vkládání dat
- rychlé a jednoduché vyhledávání v záznamech
- propojení evidence s mapovou aplikací

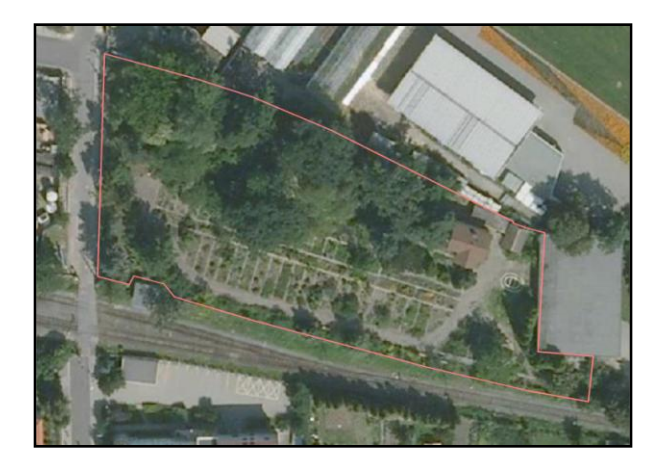

- sběr a aktualizace dat rostlin
- aktualizace prostorových dat, měření v terénu
- digitalizace v **ArcMap**
- umístění vrstev na **ArcGIS Server** a přístup k nim přes **ArcGIS Online**

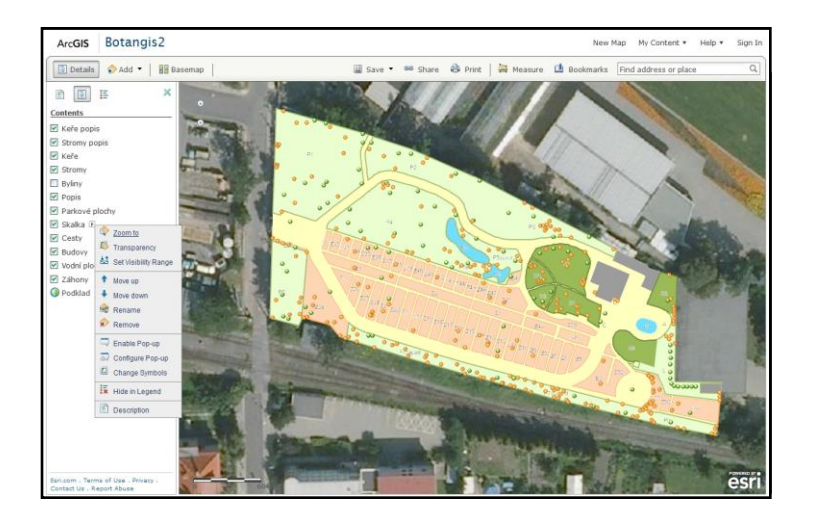

#### *uživatelské rozhraní*

- vyhledávání a filtrování v záznamech a fotkách, zobrazení detailního popisu rostliny, prohlížení fotografií, zobrazení nápovědy, propojení s mapou

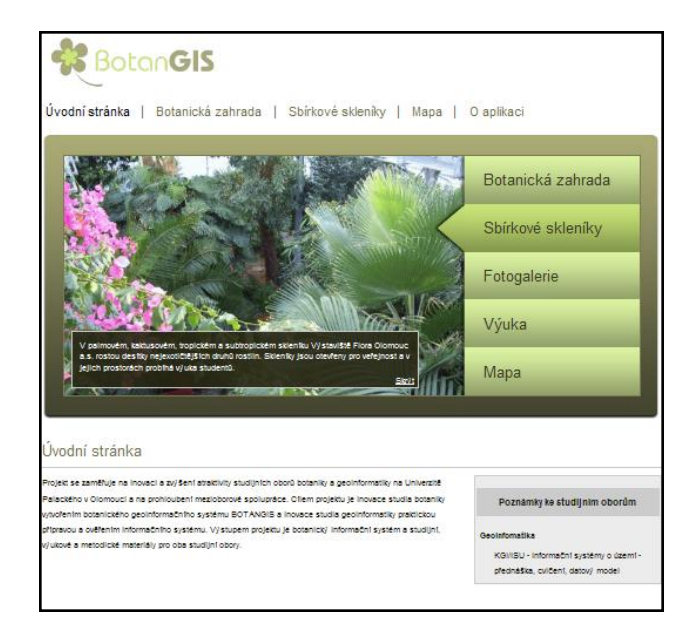

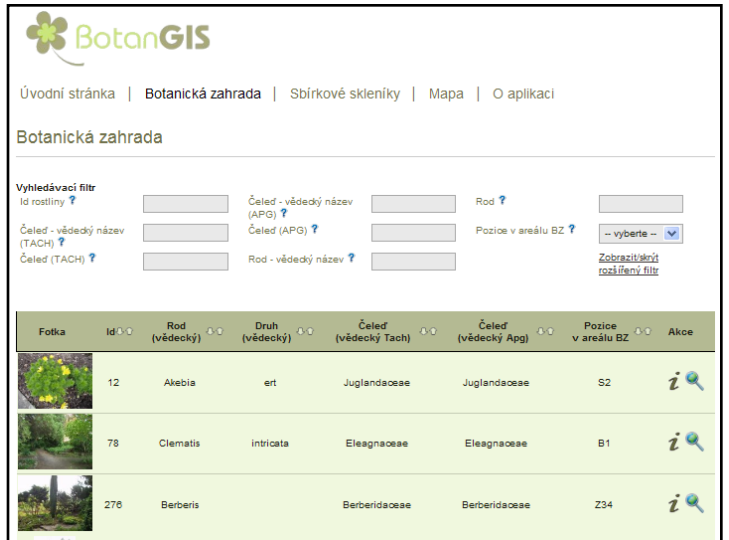

### *vyhledávací filtr*

- základní/rozšířený
- hledání snadno a rychle
- konkrétní hledání kombinací více podmínek
- funkce "našeptávače"
- nápověda

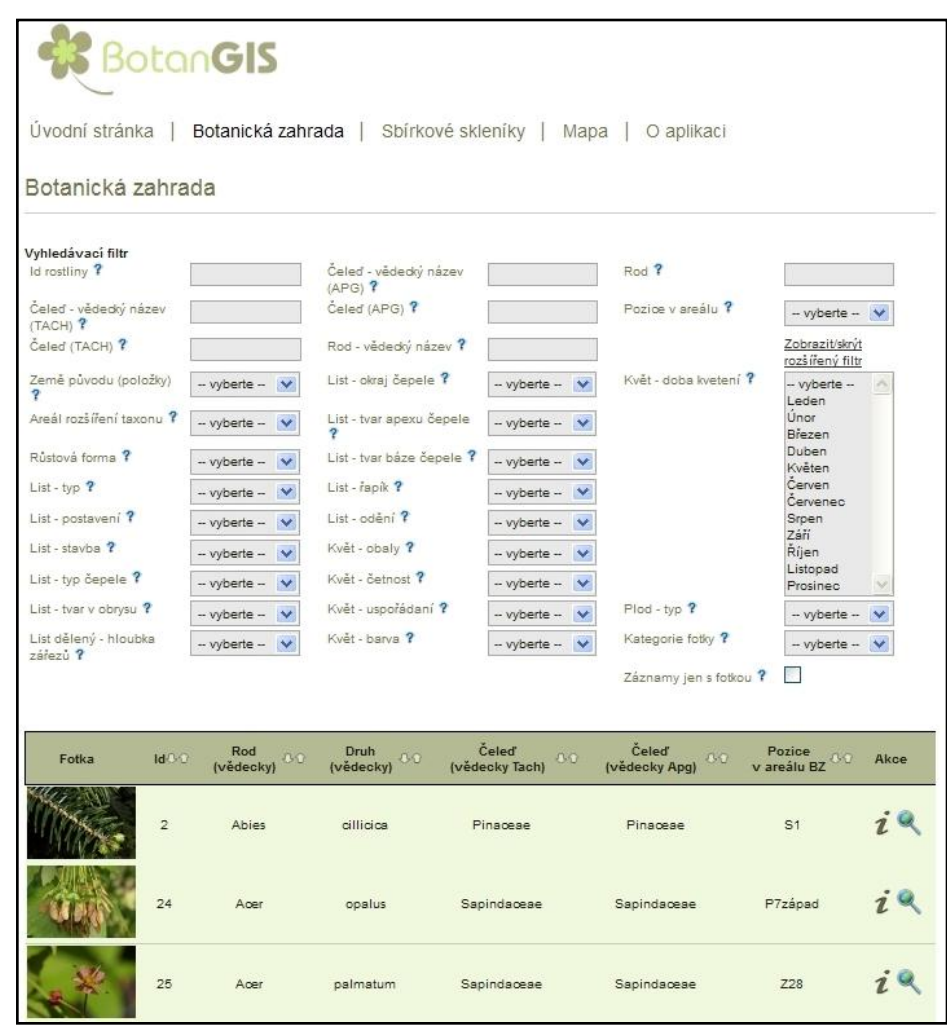

#### *detail rostliny*

- 50 položek rozdělených do kategorií (list, plod, květ,…)
- prohlížení fotografií
- zobrazení exempláře pro uživatele ano/ne
- nápověda

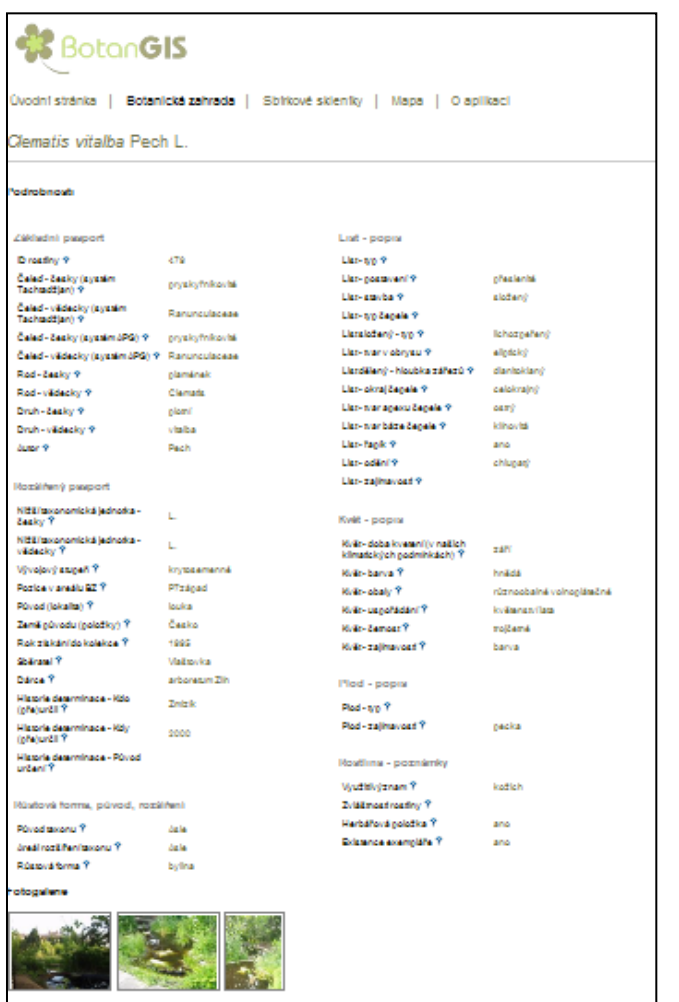

#### *mapová aplikace*

- **ArcGIS Viewer for Flex** implementovaný do webových stránek
- pohyb v mapě, on/off vrstev a popisu
- propojení s detailem rostliny přes odkaz
- použití **widgetů** seznam položek, legenda, kreslení, tisk, prostorový výběr, atributový výběr

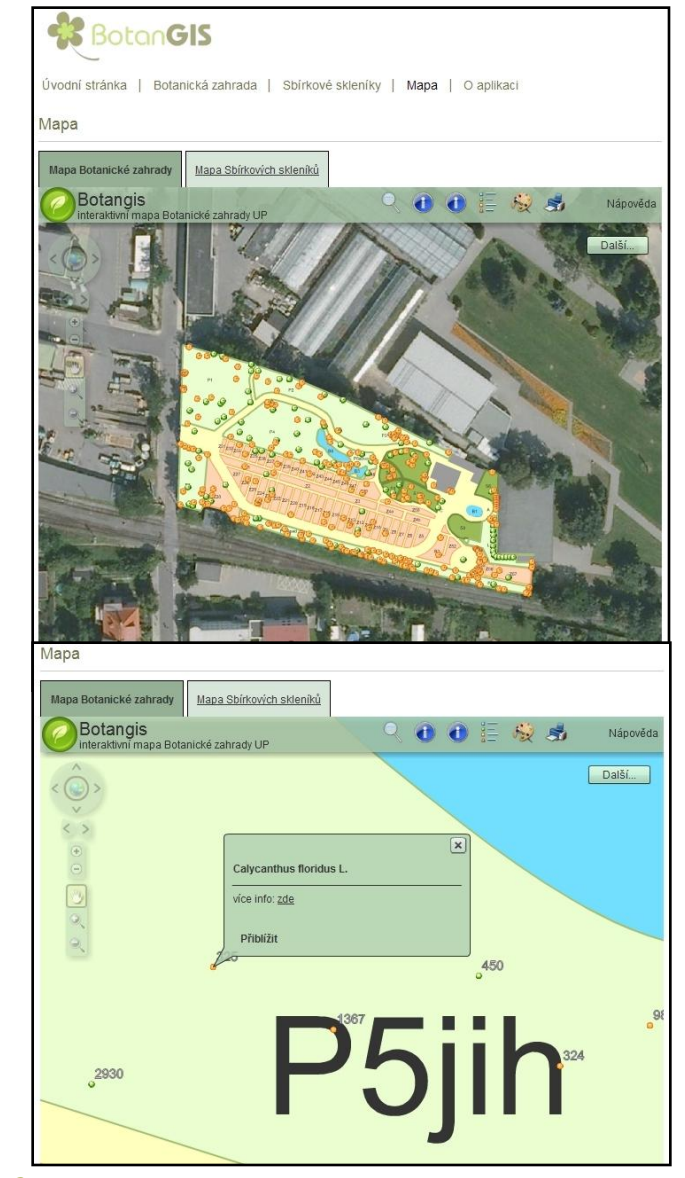

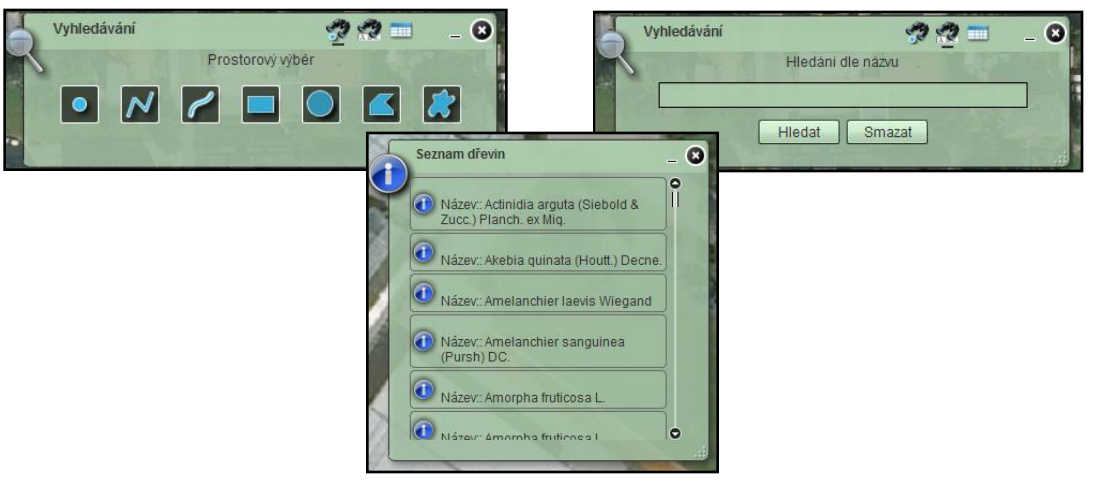

#### *administrační rozhraní*

- 4 typy přístupů podle práv
- vkládání záznamů, fotografií, novinek, editace číselníků
- editace nápovědy a ostatních uživatelů

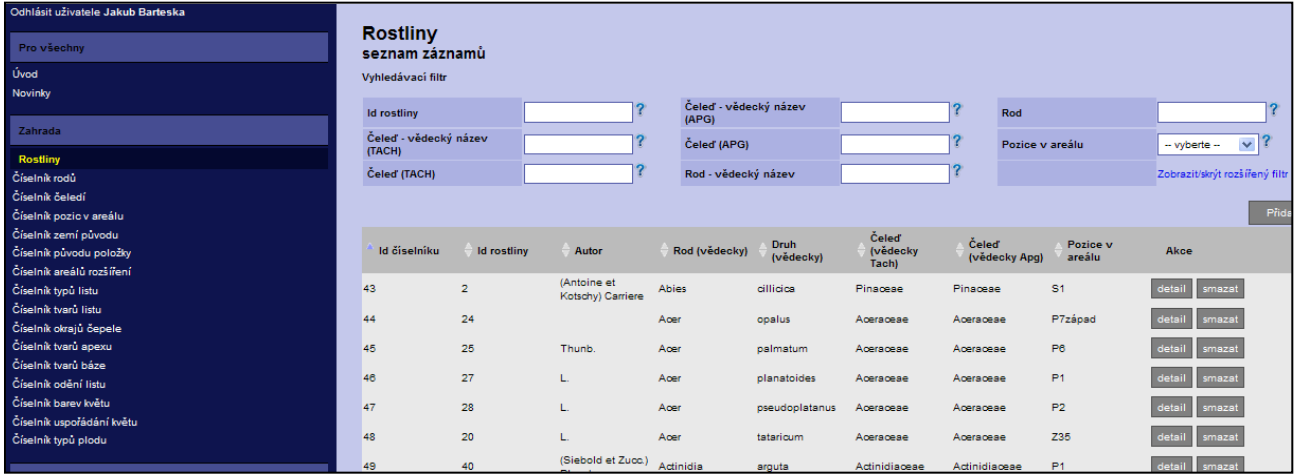

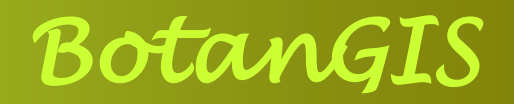

- stejný princip pro Sbírkové skleníky Flora
- práva pro editaci ošetřena v administraci
- v aplikaci je přes 600 záznamů a stovky fotografií
- rozšíření o další rostlinné typy (byliny, trávy, kaktusy)
- od zimního semestru využití při výuce na Katedře botaniky

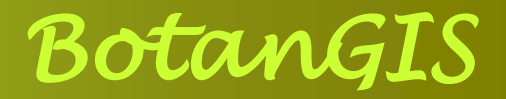

# Děkuji za pozornost.